# MANCHESTER What's New with SpiNNaker

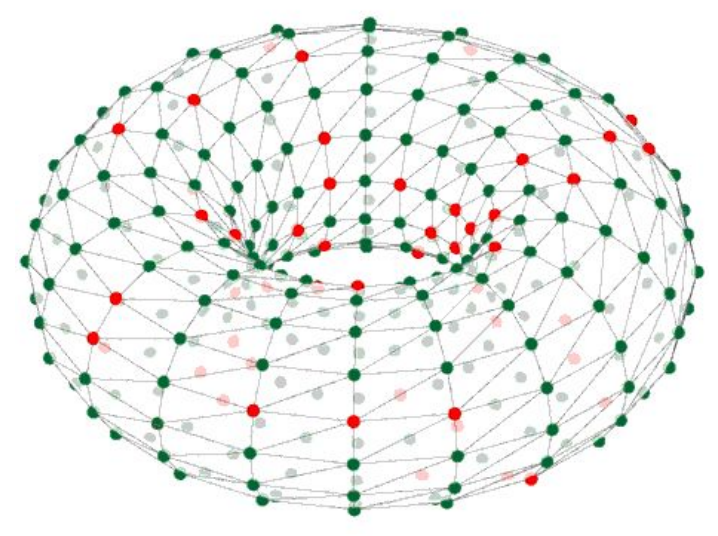

### Andrew Rowley, UMAN

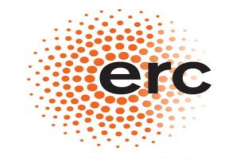

**European Research Counci** Established by the European Commission

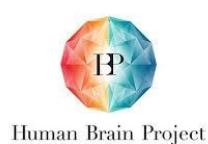

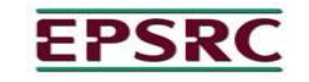

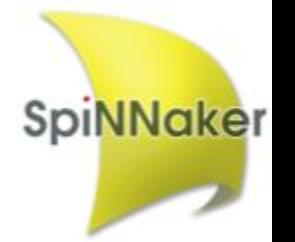

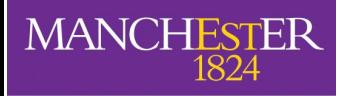

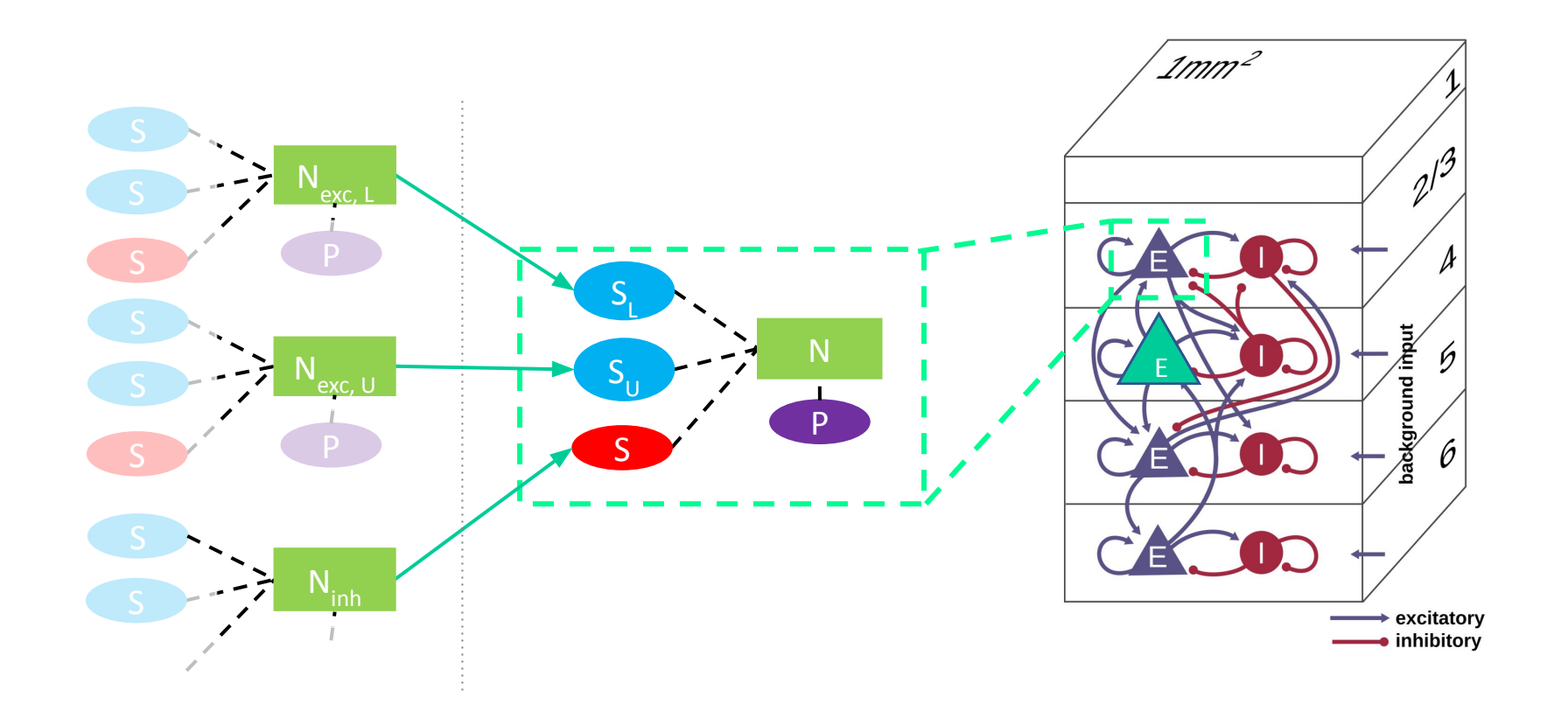

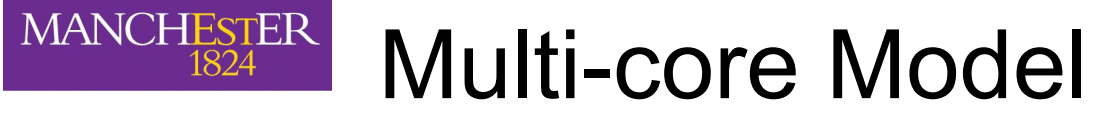

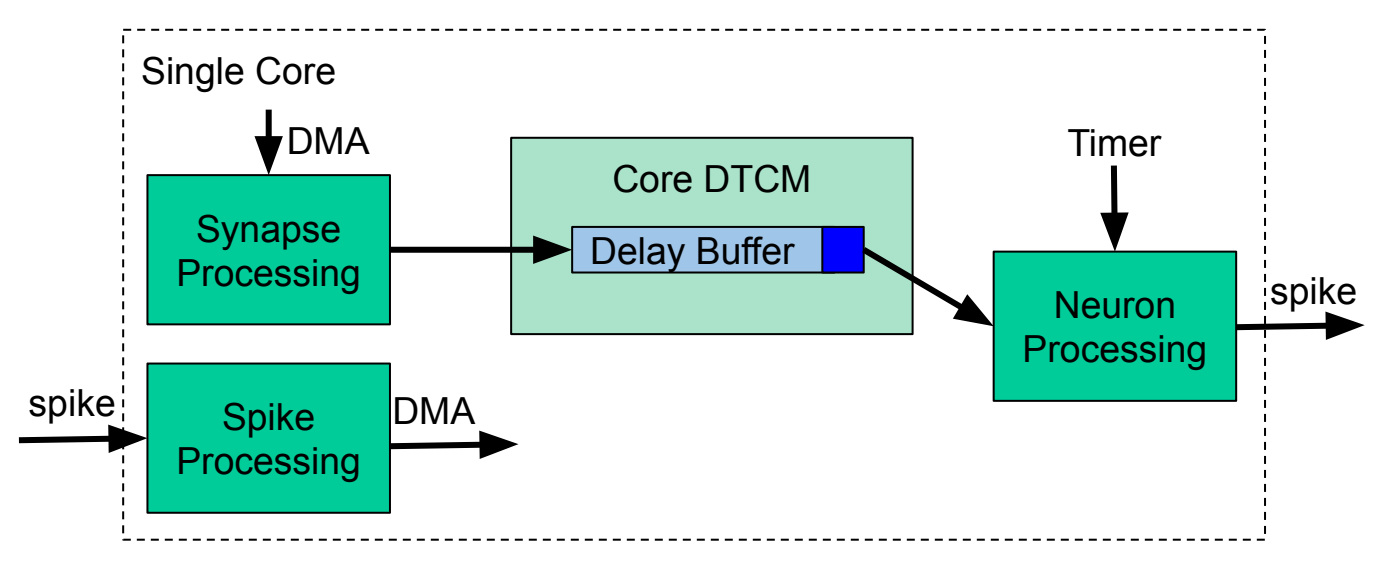

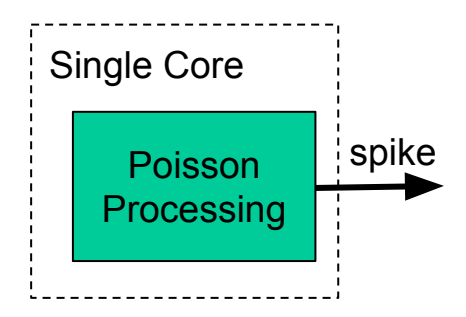

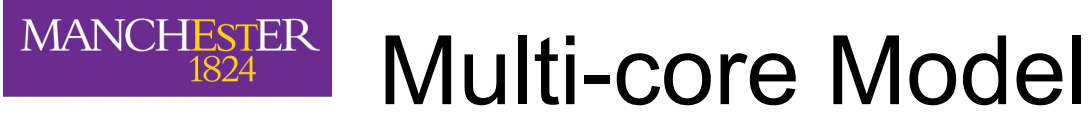

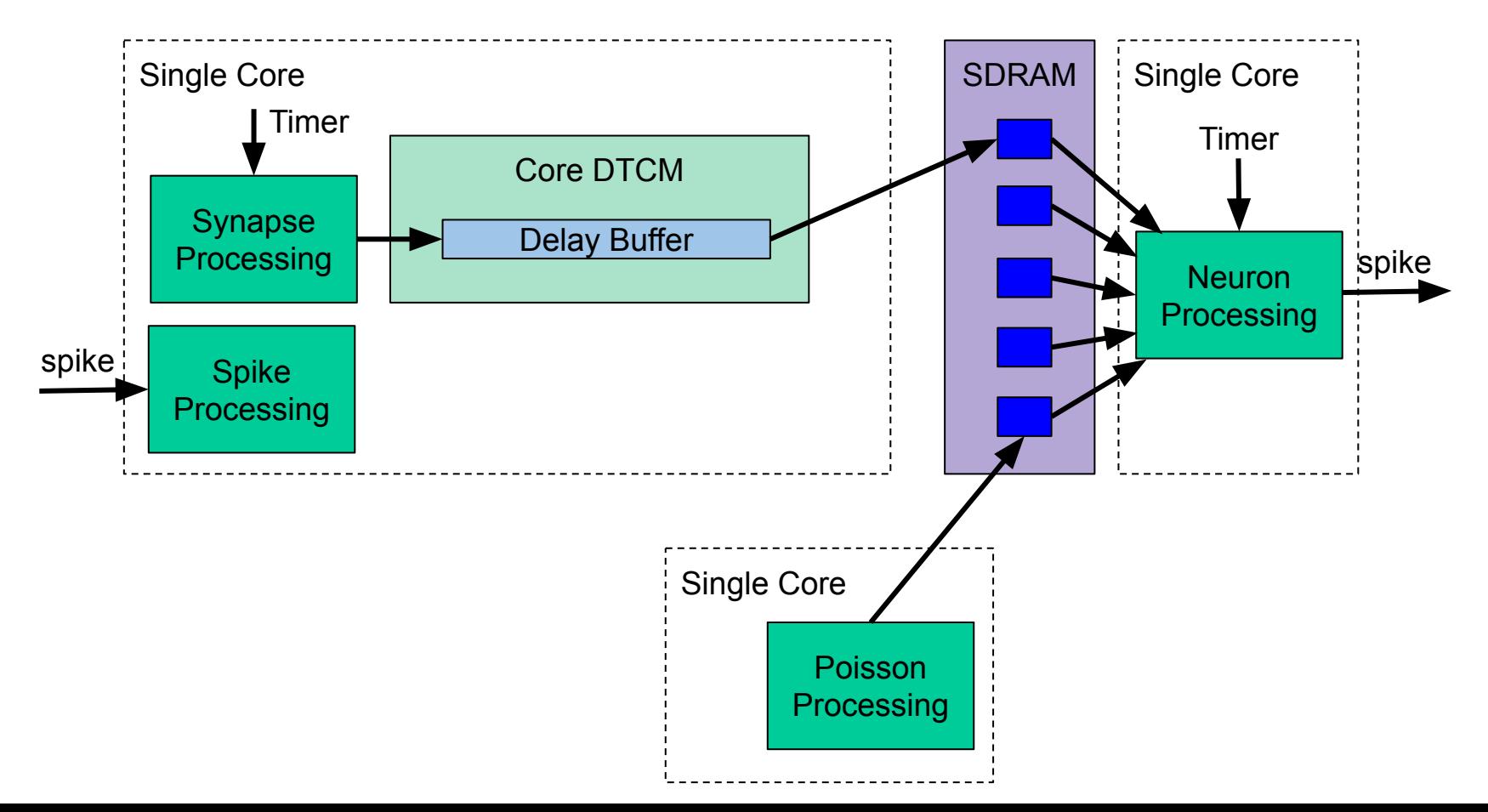

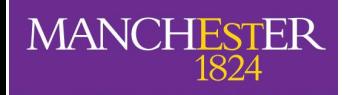

import pyNN.spiNNaker as p

p.setup()

```
pop = p.Population(100, p.IF_curr_exp(), label="pop")
source = p.Population(100, p.SpikeSourcePoisson(5), label="source")
```
p.Projection(source, pop, p.OneToOneConnector(), p.StaticSynapse(weight=5))

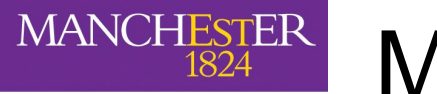

import pyNN.spiNNaker as p from spynnaker.pyNN.extra\_algorithms.splitter\_components import ( SplitterAbstractPopulationVertexNeuronsSynapses, SplitterPoissonDelegate)

p.setup()

pop = p.Population(100, p.IF\_curr\_exp(), label="pop", **additional\_arguments={ "splitter": SplitterAbstractPopulationVertexNeuronsSynapses( n\_synapse\_vertices=3, max\_delay=128, allow\_delay\_extension=False)}**)

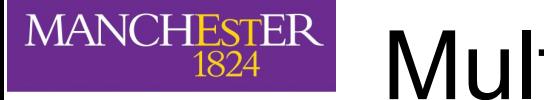

import pyNN.spiNNaker as p from spynnaker.pyNN.extra\_algorithms.splitter\_components import ( SplitterAbstractPopulationVertexNeuronsSynapses, SplitterPoissonDelegate)

p.setup()

pop = p.Population(100, p.IF curr exp(), label="pop", additional arguments={ "splitter": SplitterAbstractPopulationVertexNeuronsSynapses( n synapse vertices=3, max delay=128, allow delay extension=False)})

source = p.Population(100, p.SpikeSourcePoisson(5), label="source", **additional\_arguments={ "Splitter": SplitterPoissonDelegate()}**)

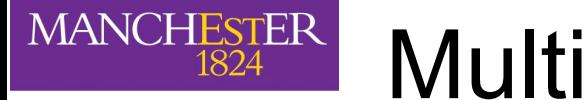

import pyNN.spiNNaker as p from spynnaker.pyNN.extra\_algorithms.splitter\_components import ( SplitterAbstractPopulationVertexNeuronsSynapses, SplitterPoissonDelegate)

p.setup()

pop = p.Population(100, p.IF curr exp(), label="pop", additional arguments={ "splitter": SplitterAbstractPopulationVertexNeuronsSynapses( n synapse vertices=3, max delay=128, allow delay extension=False)})

source = p.Population(100, p.SpikeSourcePoisson(5), label="source", additional\_arguments={ "Splitter": SplitterPoissonDelegate()})

p.Projection(source, pop, p.OneToOneConnector(), p.StaticSynapse(weight=5))

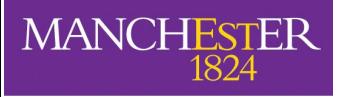

### STDP + Neuromodulation

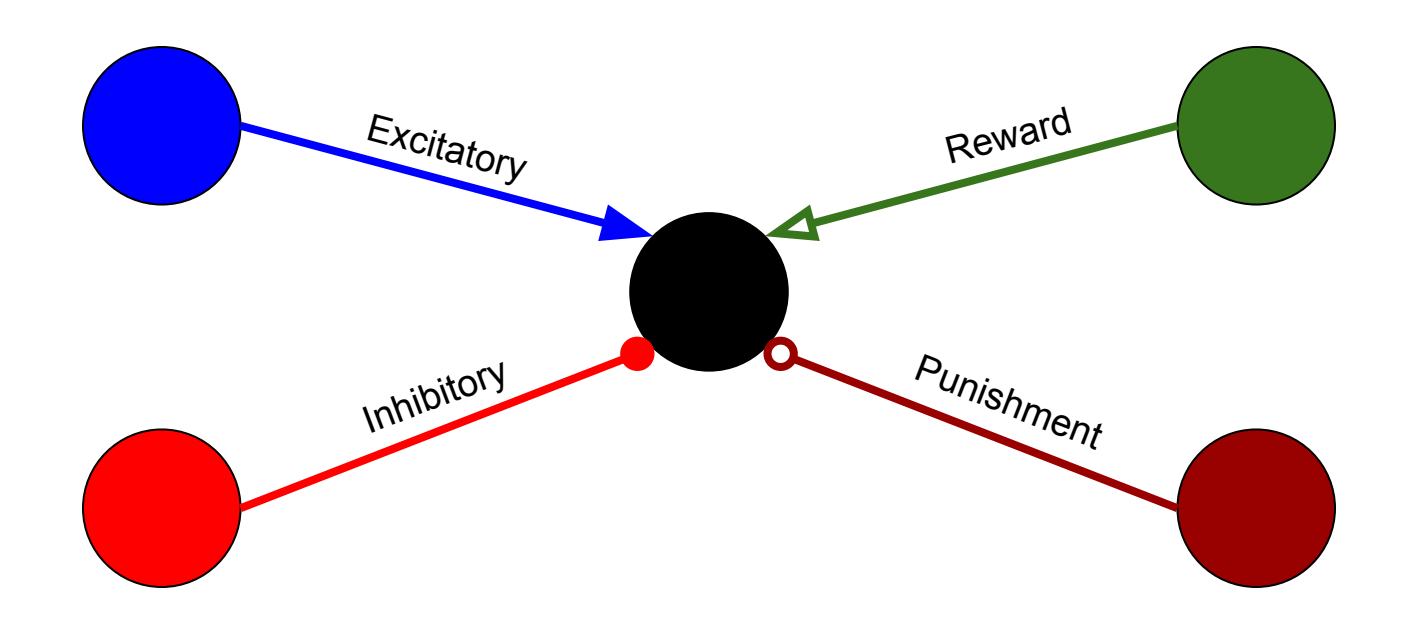

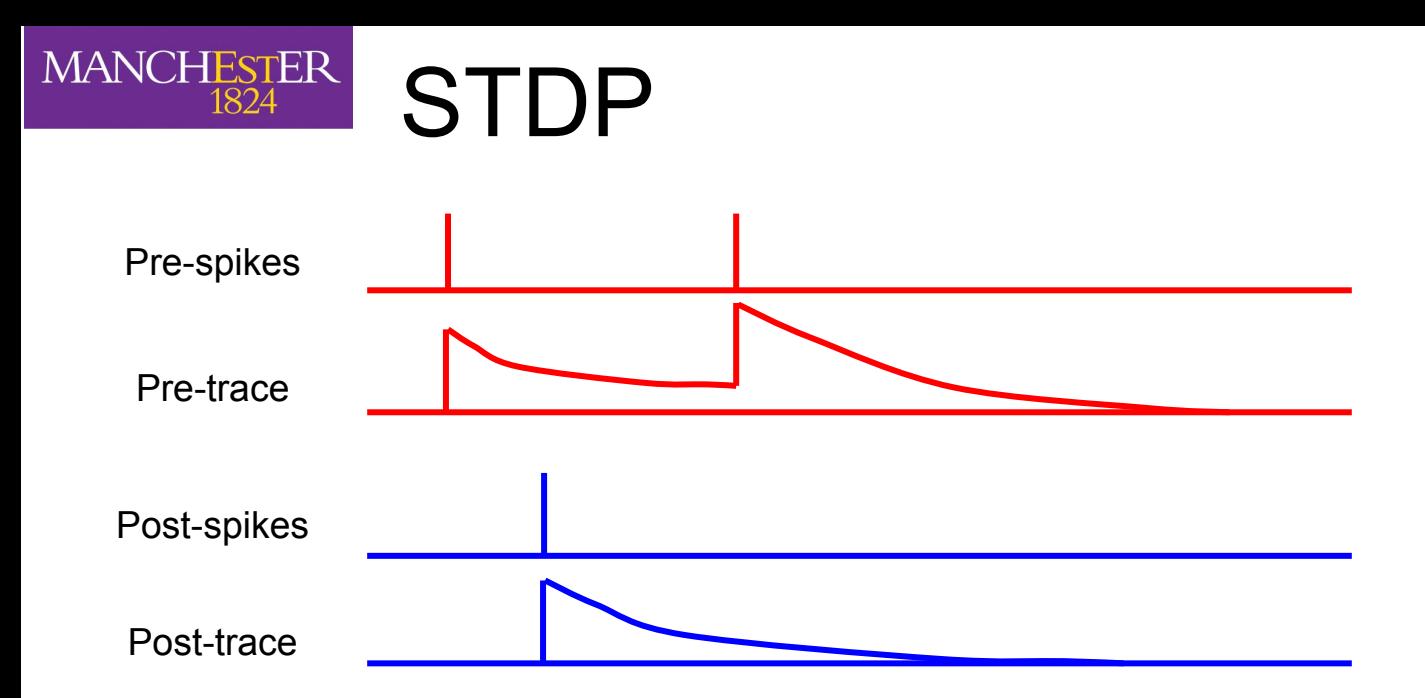

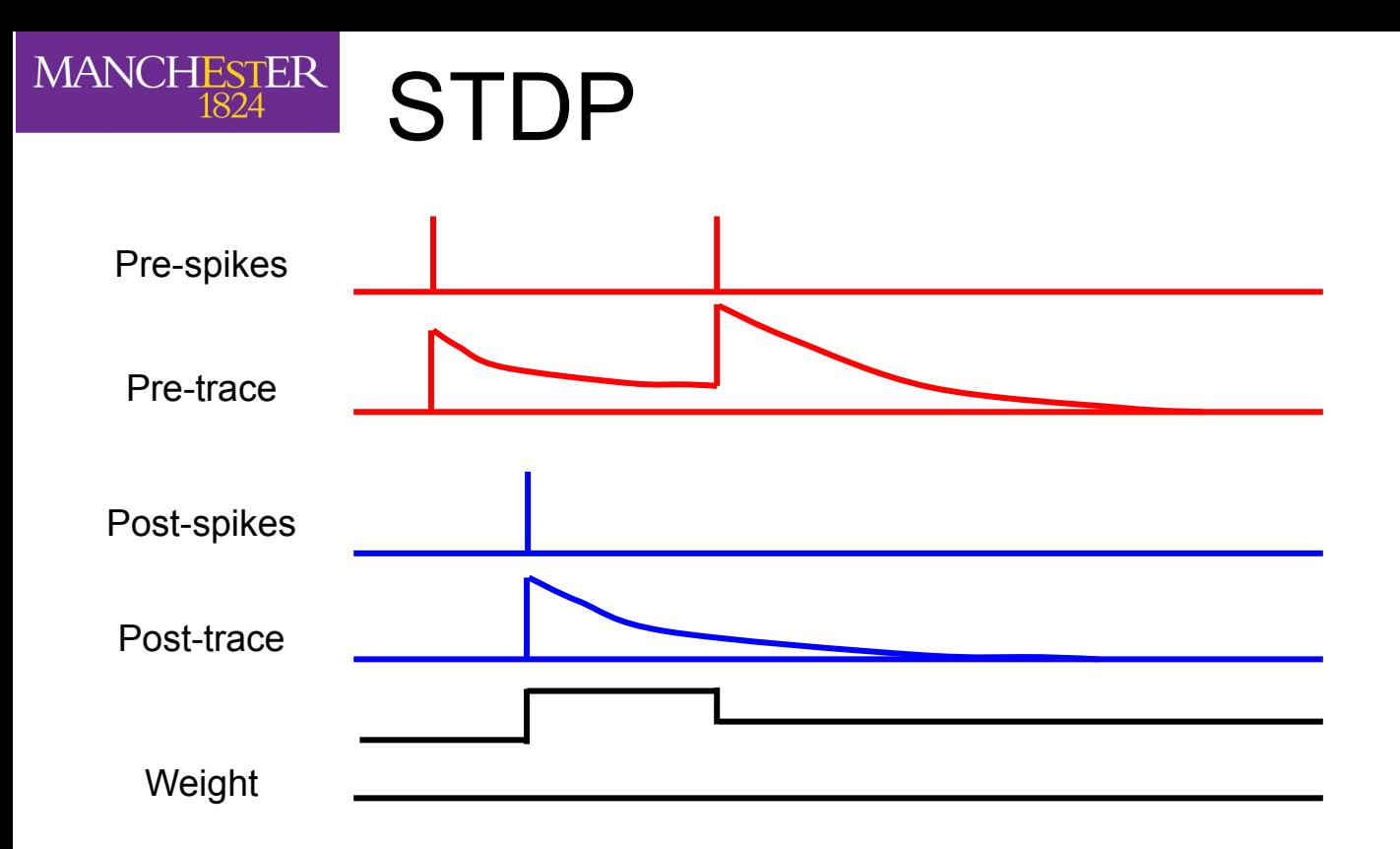

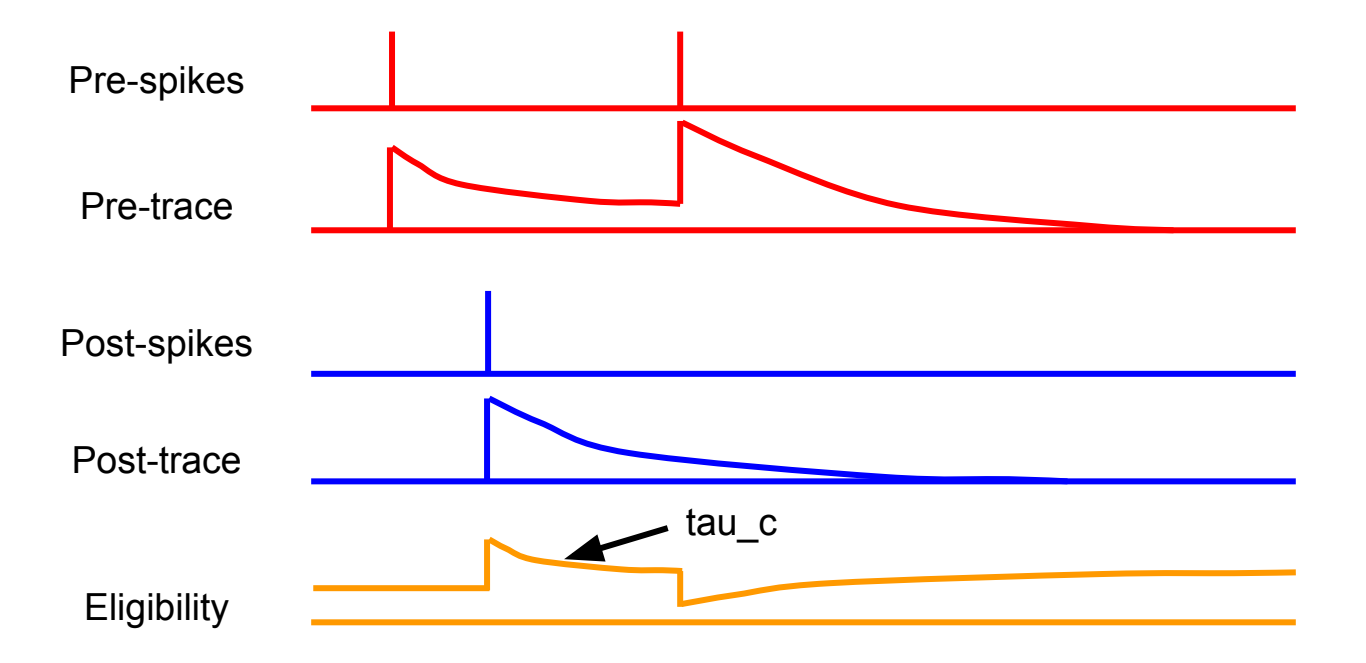

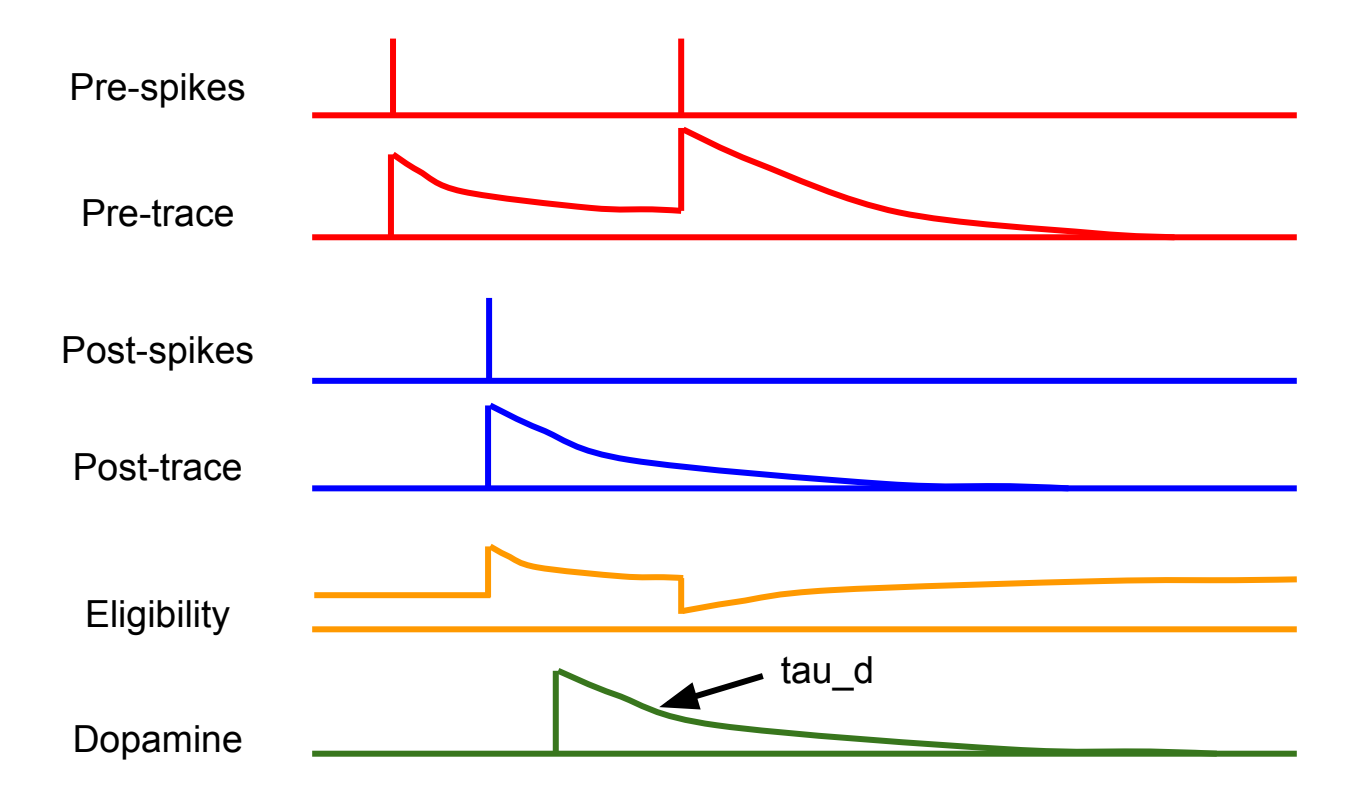

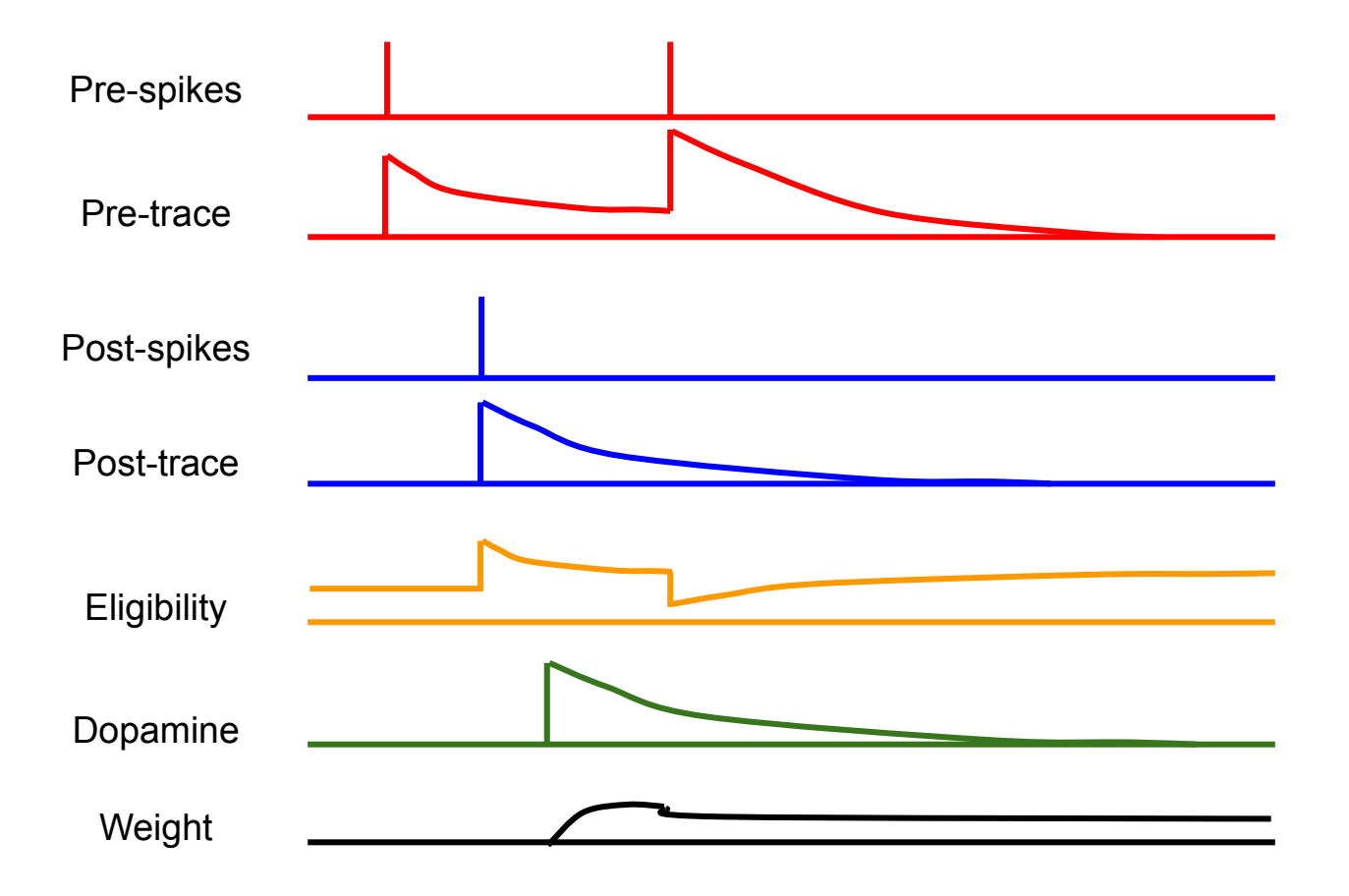

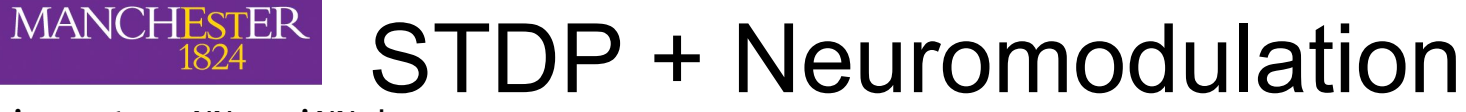

import pyNN.spiNNaker as p

```
p.setup()
pop = p.Population(100, p.IF curr exp(), label="pop")source = p.Population(100, p.SpikeSourcePoisson(5), label="source")
p.Projection(source, pop, p.AllToAllConnector(), 
              synapse_type=p.STDPMechanism(
                 timing dependence=p.SpikePairRule(),
                 weight dependence=p.AdditiveWeightDependence(w max=20.0),
                  weight=0))
```
import pyNN.spiNNaker as p

```
p.setup()
pop = p. Population(100, p. IF curr exp(), label="pop")
source = p.Population(100, p.SpikeSourcePoisson(5), label="source")
p.Projection(source, pop, p.AllToAllConnector(), 
              synapse_type=p.STDPMechanism(
                 timing dependence=p.SpikePairRule(),
                 weight dependence=p.AdditiveWeightDependence(w max=20.0),
                  weight=0))
```

```
reward pop = p.Population(1, p.SpikeSourceArray([100]), label="reward")
punish pop = p.Population(1, p.SpikeSourceArray([200]), label="punish")
```
import pyNN.spiNNaker as p

```
p.setup()
pop = p. Population(100, p. IF curr exp(), label="pop")
source = p.Population(100, p.SpikeSourcePoisson(5), label="source")
p.Projection(source, pop, p.AllToAllConnector(), 
              synapse_type=p.STDPMechanism(
                 timing dependence=p.SpikePairRule(),
                 weight dependence=p.AdditiveWeightDependence(w max=20.0),
                  weight=0))
```

```
reward_pop = p.Population(1, p.SpikeSourceArray([100]), label="reward")
punish pop = p.Population(1, p.SpikeSourceArray([200]), label="punish")
```

```
p.Projection(reward_pop, pop, p.AllToAllConnector(), 
              synapse_type=p.extra_models.Neuromodulation(
                  weight=0.05, tau_c=100, tau_d=5.0, w_max=20.0), receptor_type="reward")
```
import pyNN.spiNNaker as p

```
p.setup()
pop = p. Population(100, p. IF curr exp(), label="pop")
source = p.Population(100, p.SpikeSourcePoisson(5), label="source")
p.Projection(source, pop, p.AllToAllConnector(), 
              synapse_type=p.STDPMechanism(
                 timing dependence=p.SpikePairRule(),
                 weight dependence=p.AdditiveWeightDependence(w max=20.0),
                  weight=0))
reward_pop = p.Population(1, p.SpikeSourceArray([100]), label="reward")
punish pop = p.Population(1, p.SpikeSourceArray([200]), label="punish")
p.Projection(reward_pop, pop, p.AllToAllConnector(), 
              synapse_type=p.extra_models.Neuromodulation(
                 weight=0.05, tau_c=100, tau_d=5.0, w_max=20.0), receptor_type="reward")
p.Projection(reward_pop, pop, p.AllToAllConnector(), 
              synapse_type=p.extra_models.Neuromodulation(
                 weight=0.05, tau_c=100, tau_d=5.0, w_max=20.0), receptor_type="punishment")
```
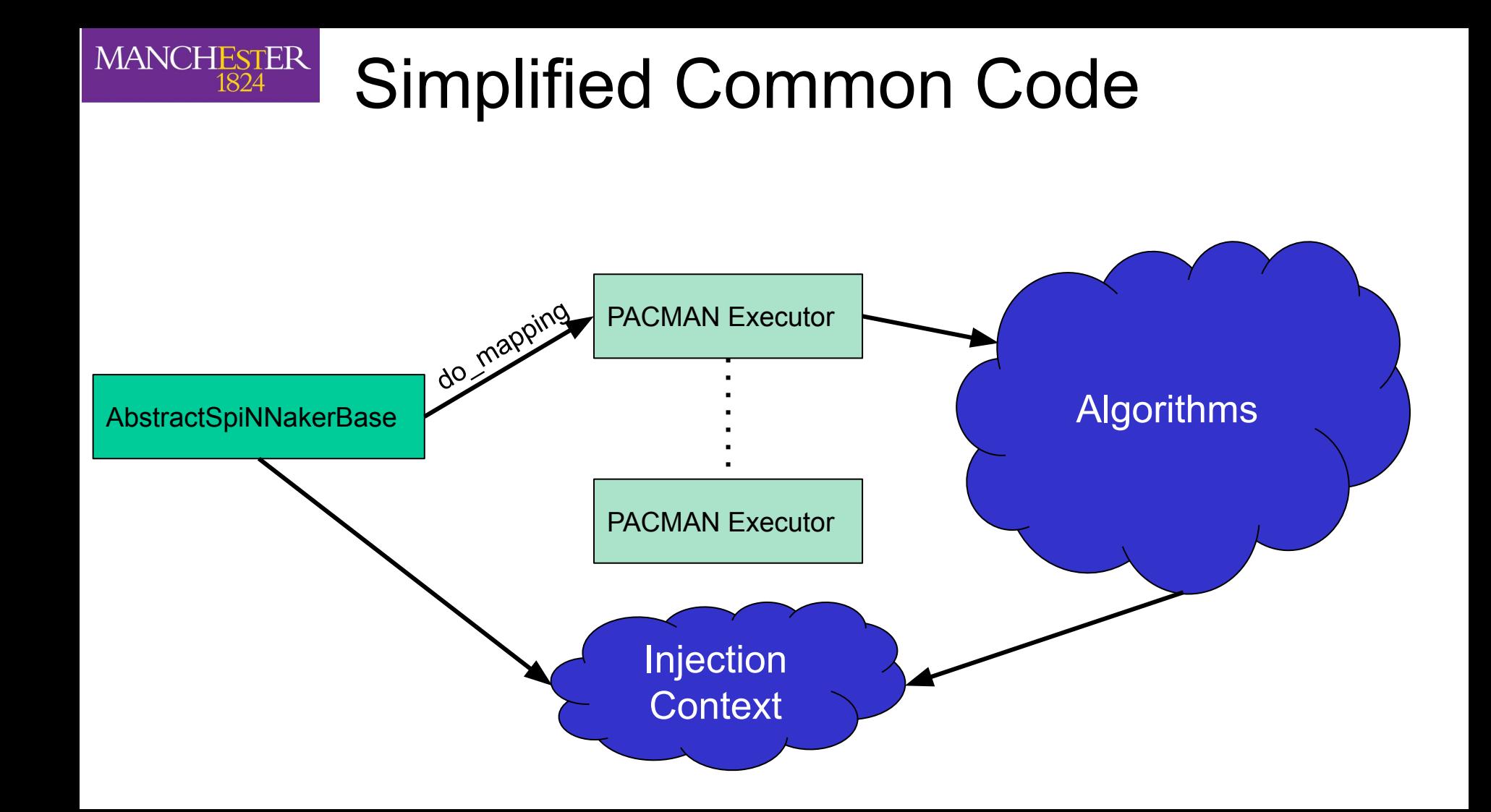

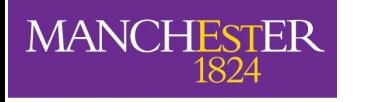

### Simplified Common Code

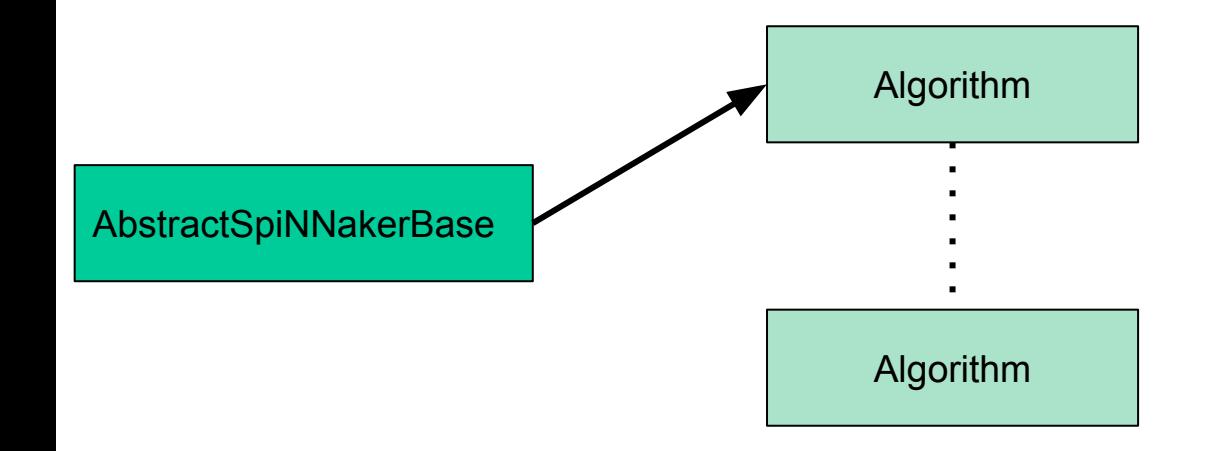

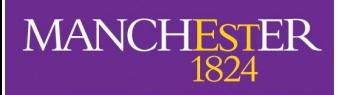

### Simplified Common Code - In Progress

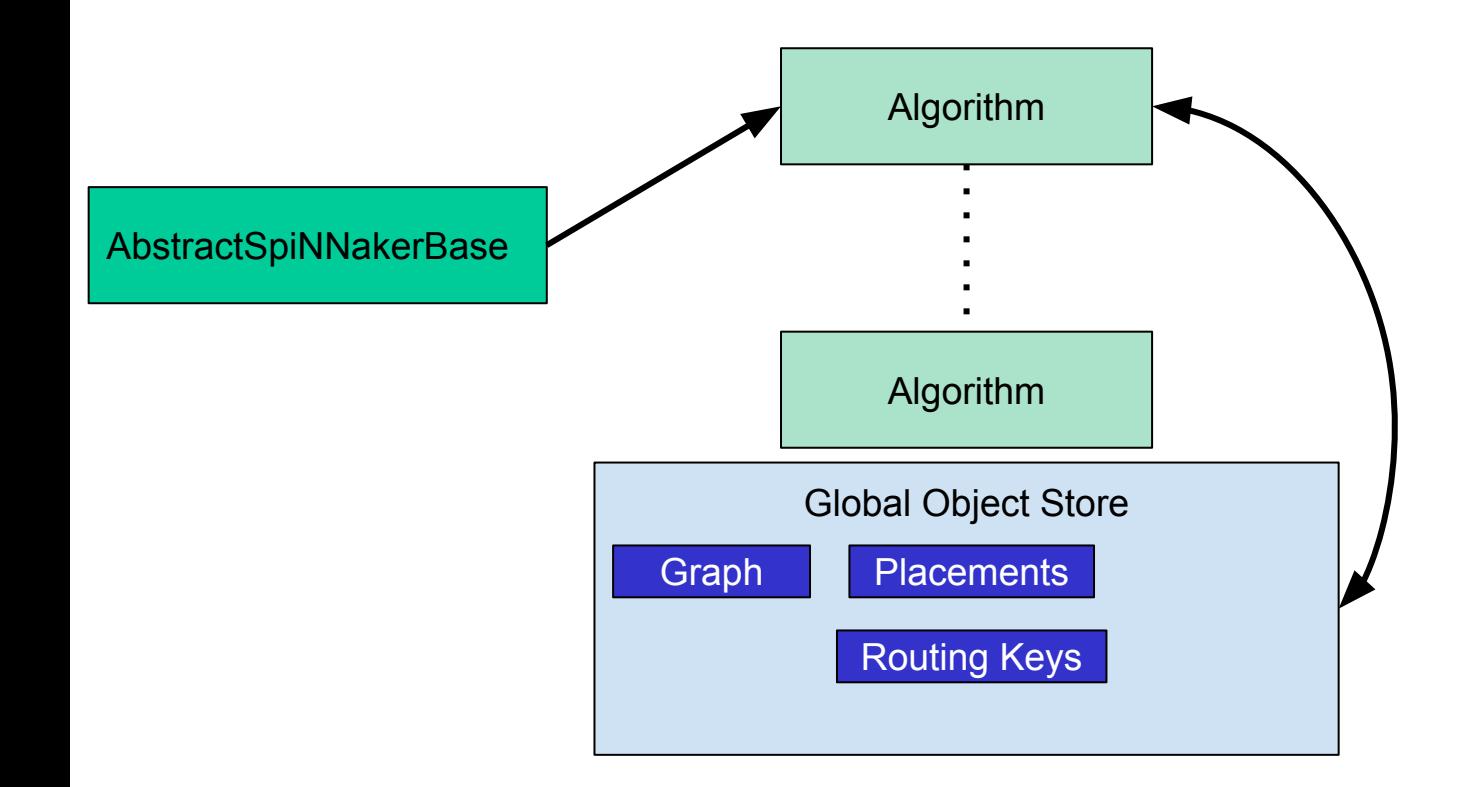

#### $\left|\frac{\text{MANCHESTER}}{1824}\right|$ Data Simplification - In Progress

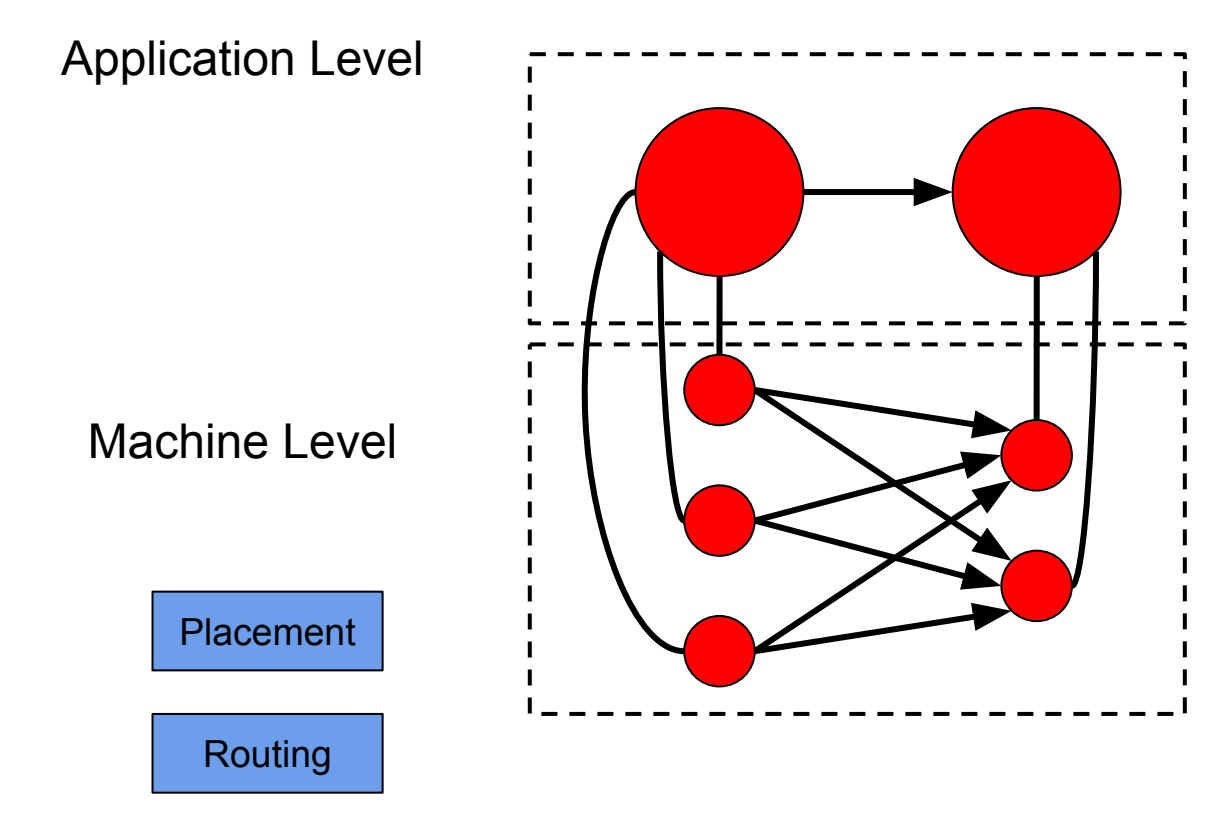

#### $\left|\frac{\text{MANCHESTER}}{1824}\right|$ Data Simplification - In Progress

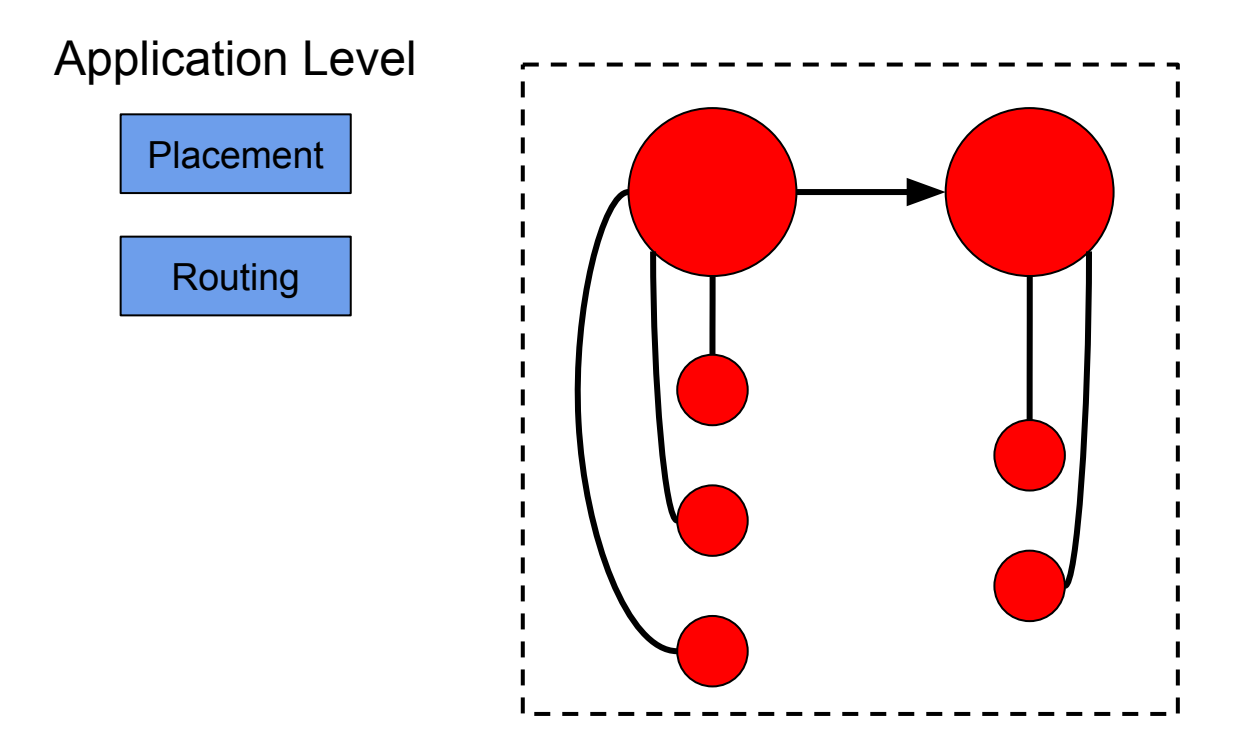

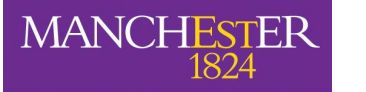

## Convolution Networks - In Progress

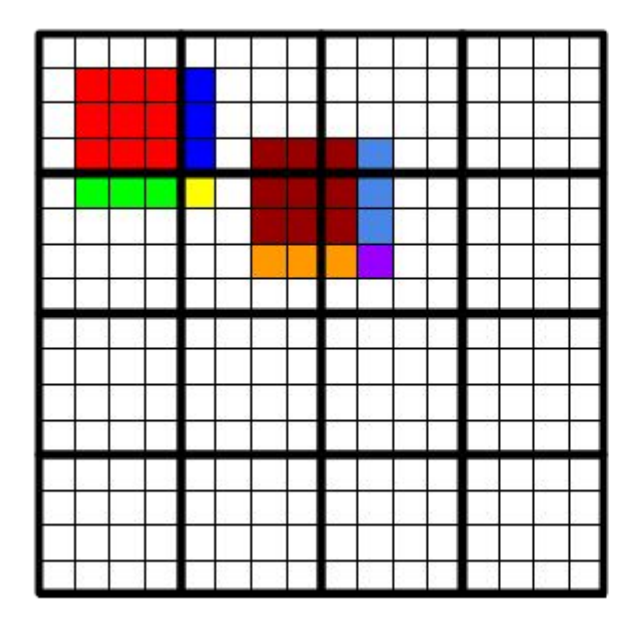

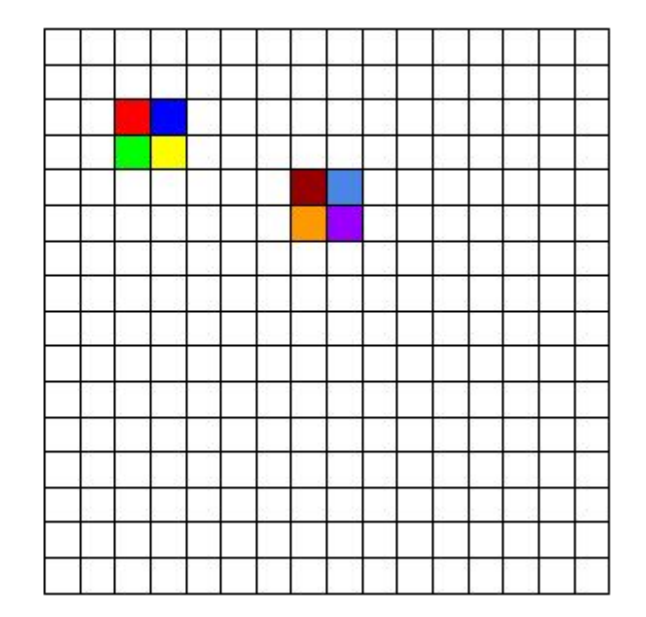